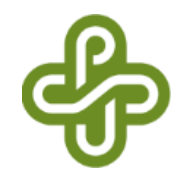

#### ECE317 : Feedback and Control

Lecture : Bode plots

Dr. Richard Tymerski Dept. of Electrical and Computer Engineering Portland State University

#### Course roadmap

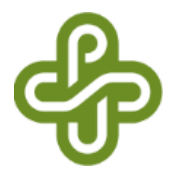

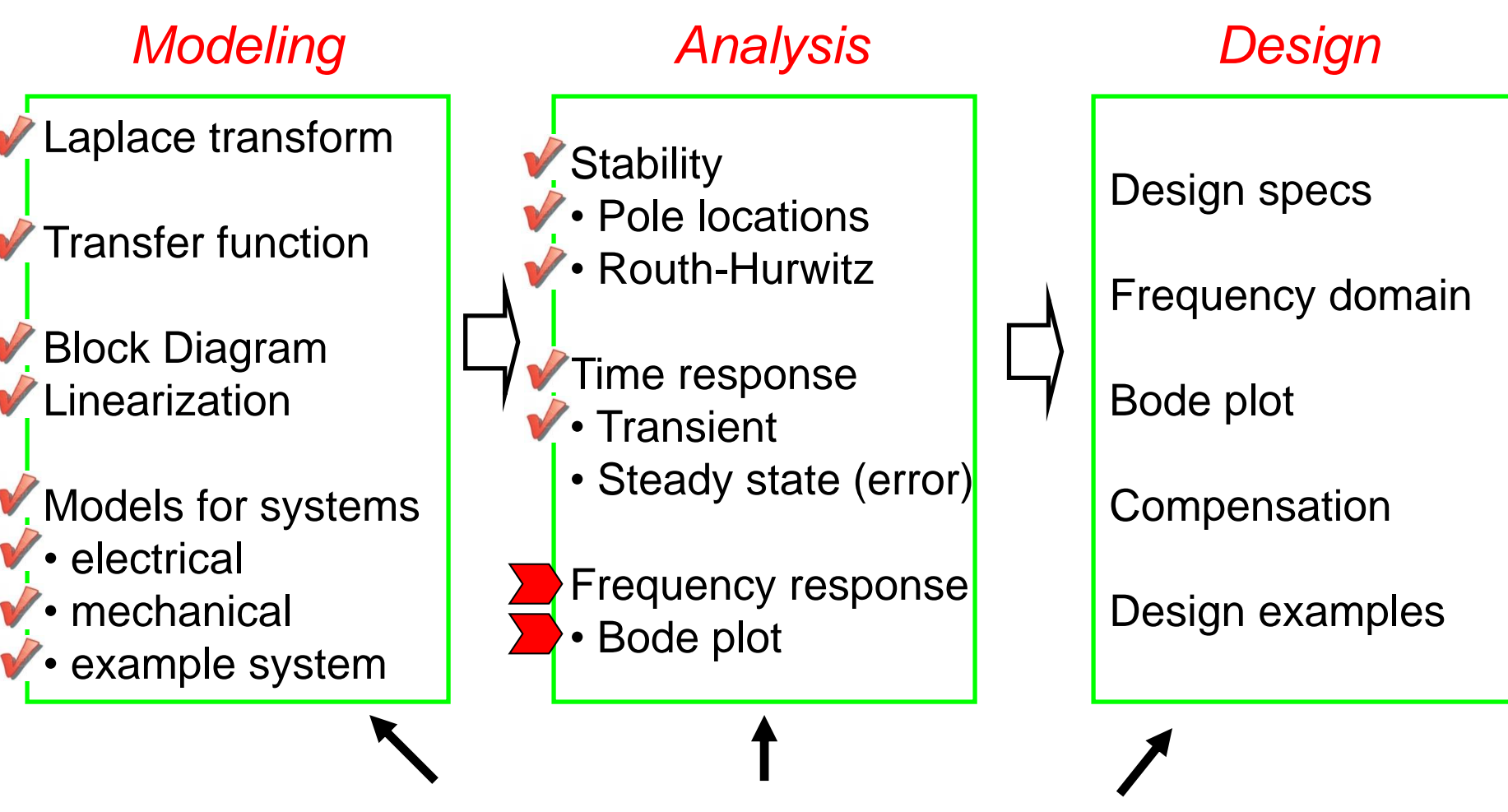

*Matlab & PECS simulations & laboratories*

# Frequency response (review)

- Steady state output  $y_{ss}(t) = A |G(j\omega)| \sin(\omega t + \angle G(j\omega))$ 
	- Frequency is same as the input frequency  $\omega$
	- Amplitude is that of input (A) multiplied by  $|G(j\omega)|$
	- Phase shifts  $\angle G(j\omega)$

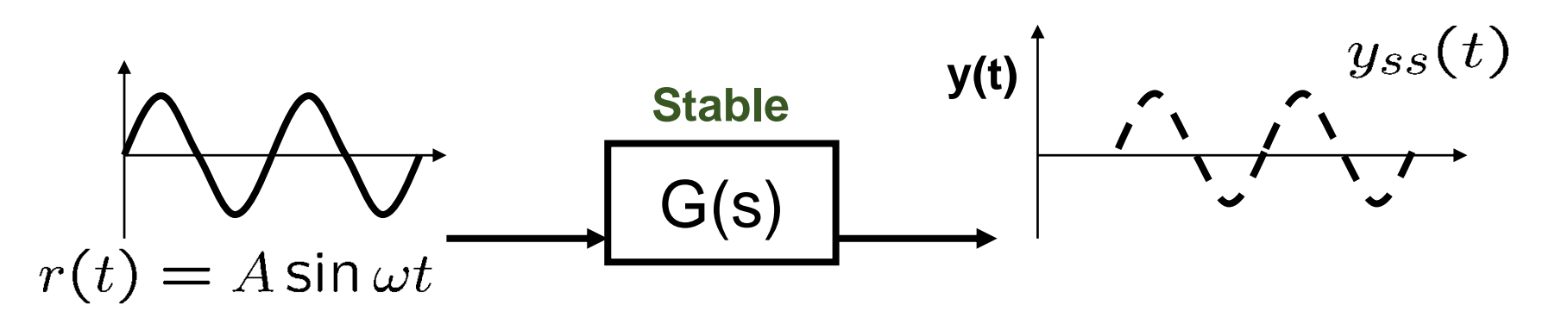

- Frequency response function (FRF):  $G(j\omega)$
- Bode plot: Graphical representation of *G(j*w*)*

Gain

#### Phase shift (review)

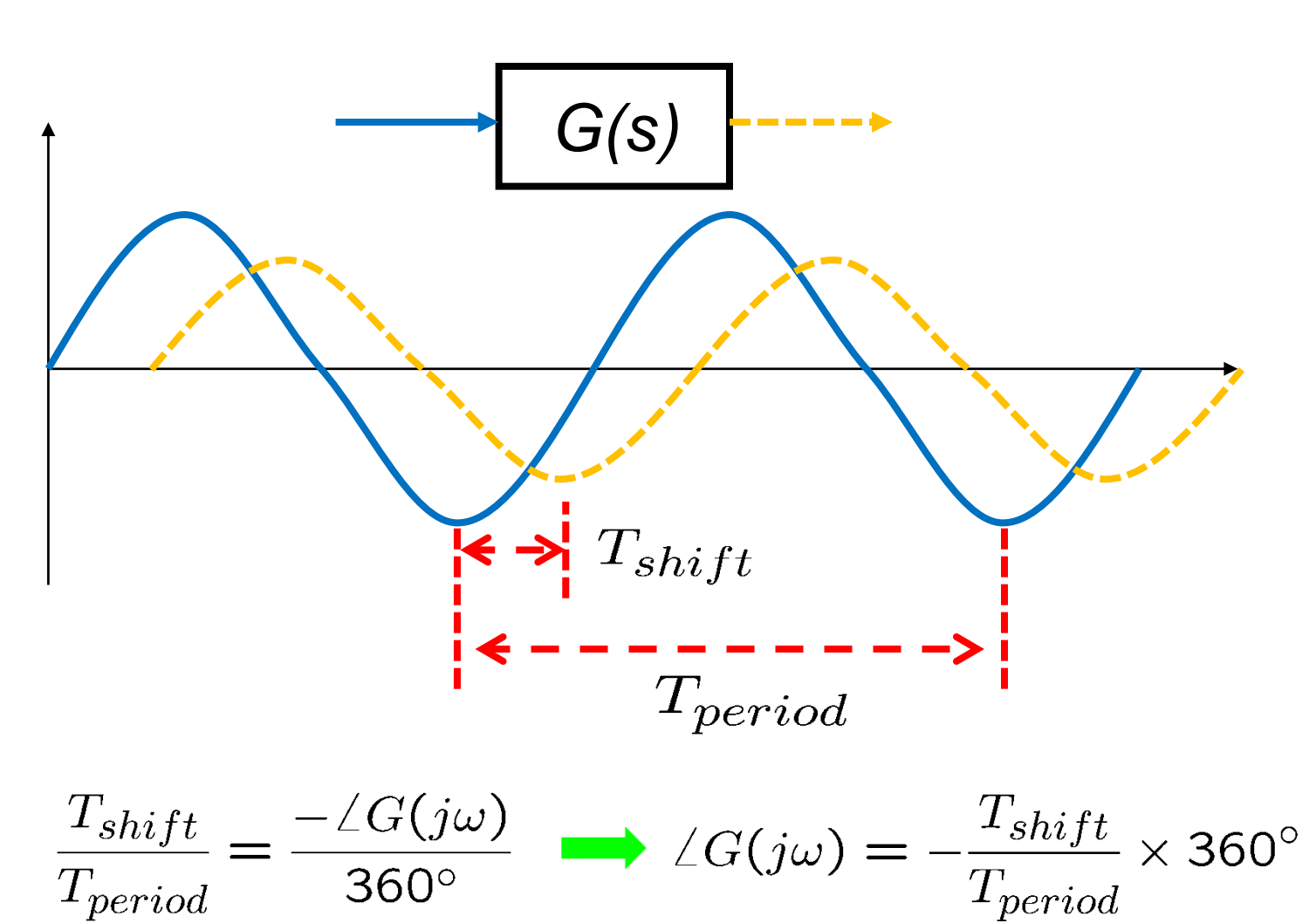

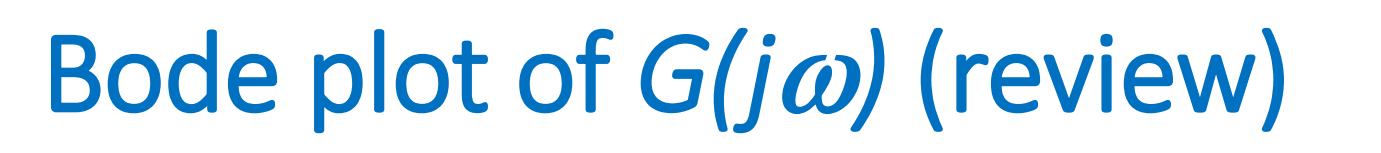

• Bode diagram consists of gain plot & phase plot

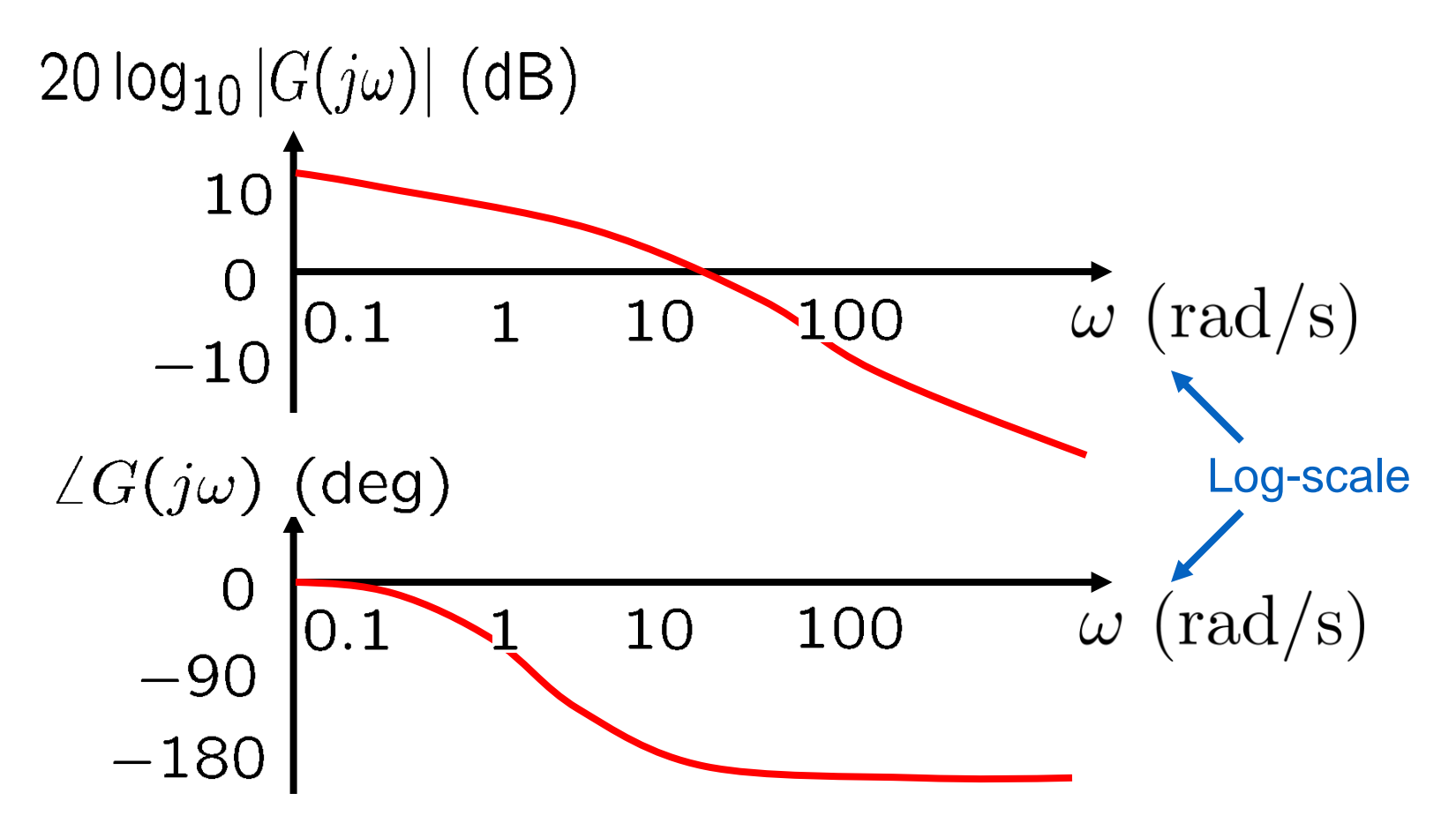

# Sketching Bode plot

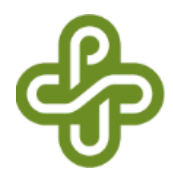

- Basic functions
	- Constant gain
	- Differentiator and Integrator
	- First order system and its inverse
	- Second order system
- Product of basic functions 1. Sketch Bode plot of each factor, and<br>1. Sketch Bode plot of each factor, and
	- 2. Add the Bode plots graphically.

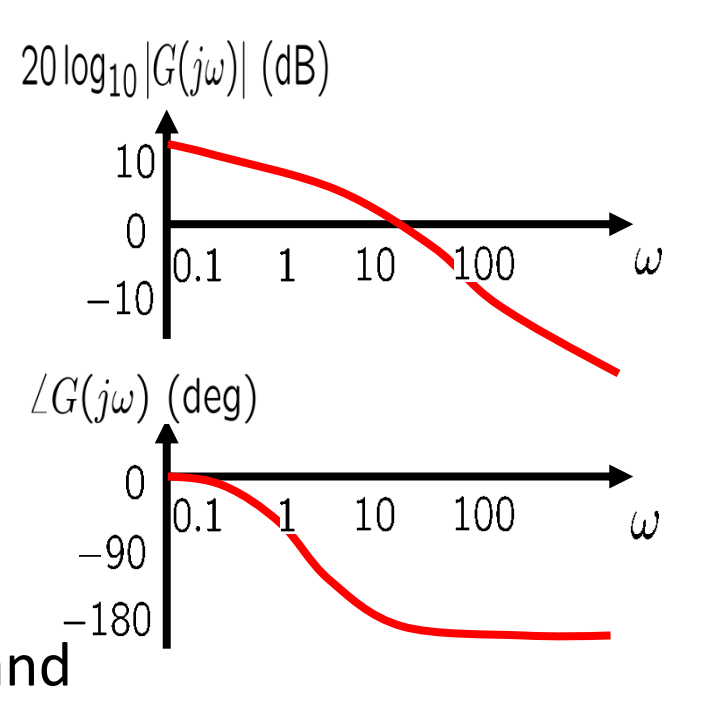

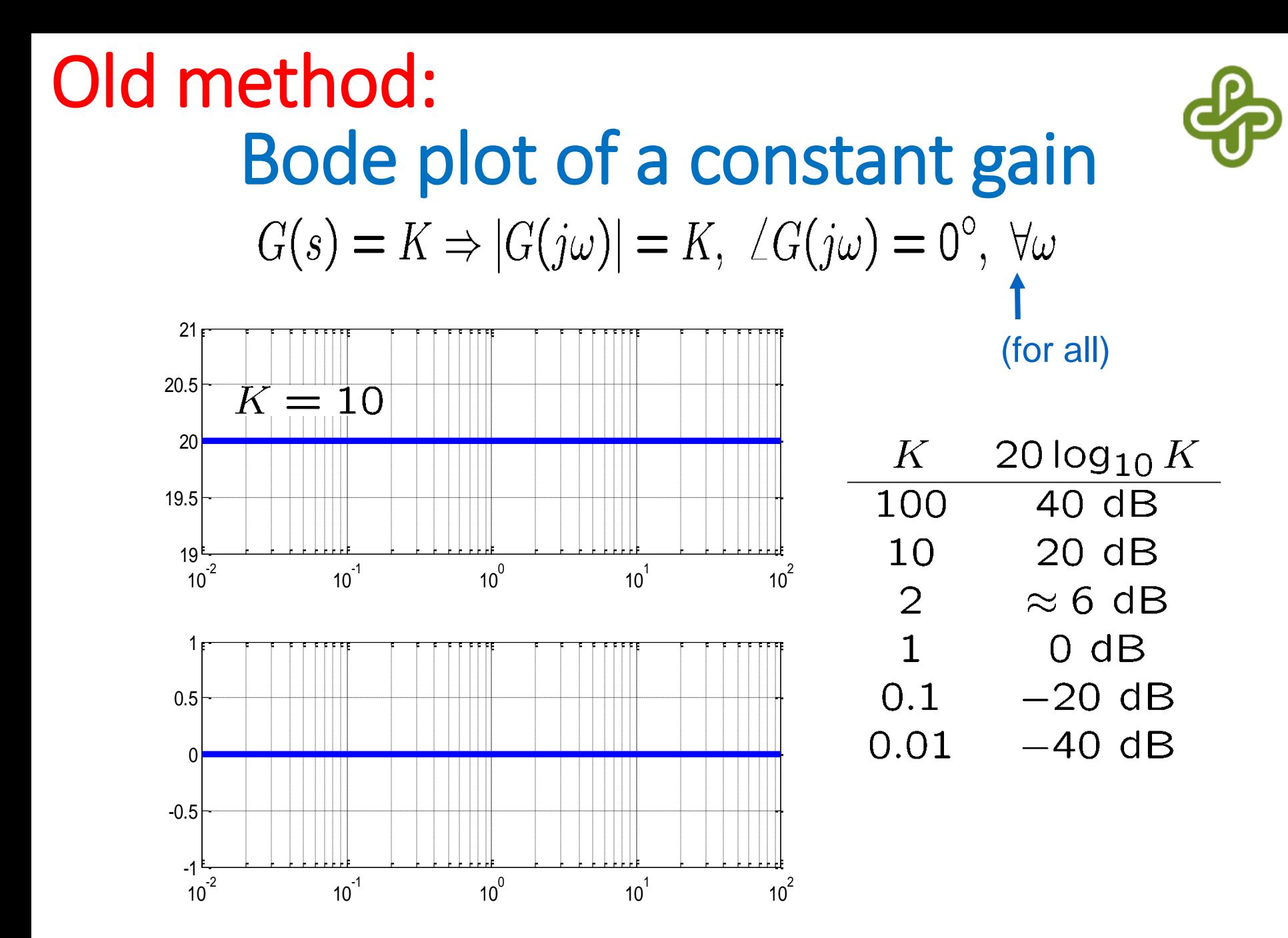

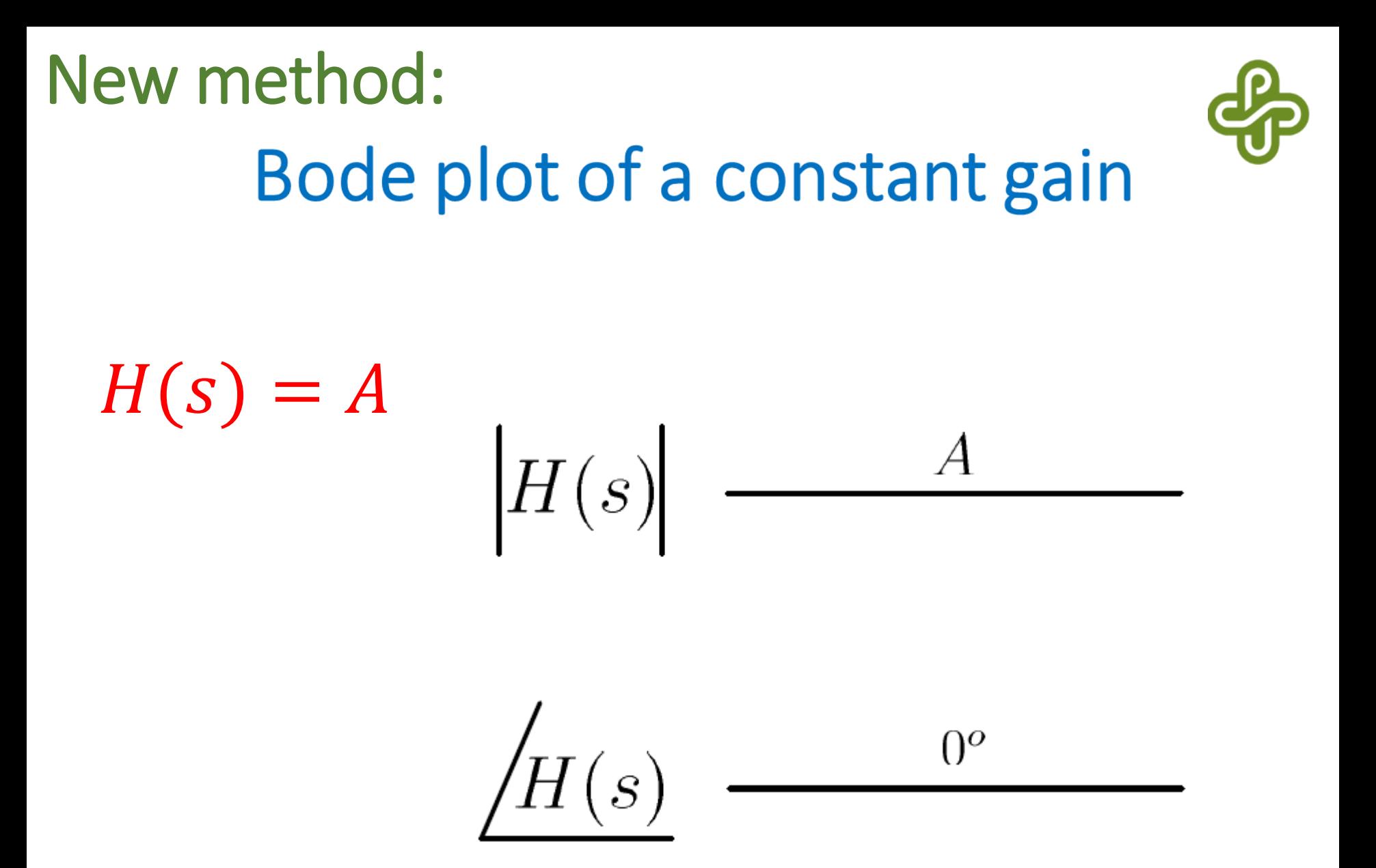

# Sketching Bode plot

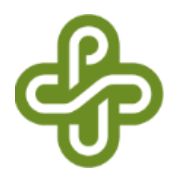

- Basic functions
	- Constant gain
	- Differentiator and Integrator
	- First order system and its inverse
	- Second order system
- Product of basic functions 1. Sketch Bode plot of each factor, and<br>1. Sketch Bode plot of each factor, and
	- 2. Add the Bode plots graphically.

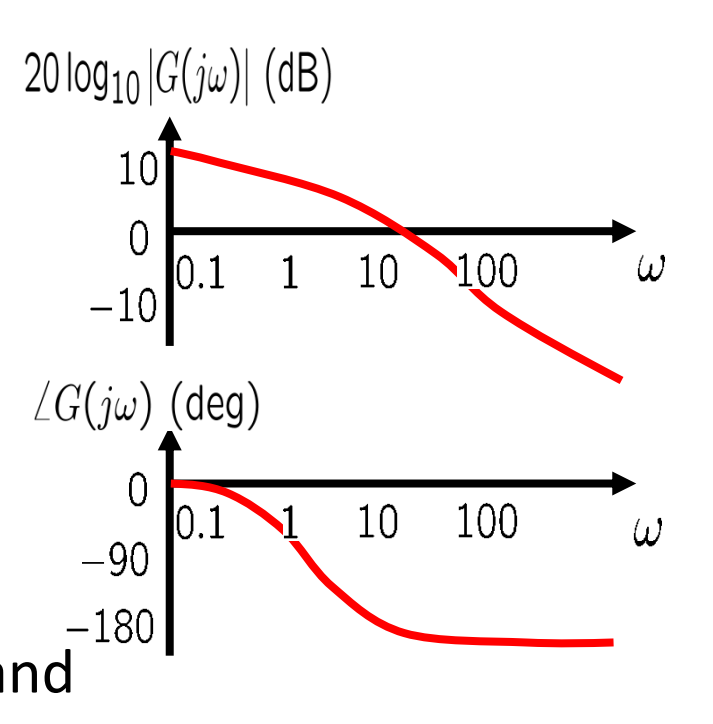

#### Bode plot of a differentiator Old method:

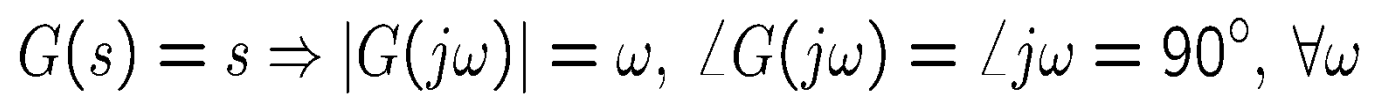

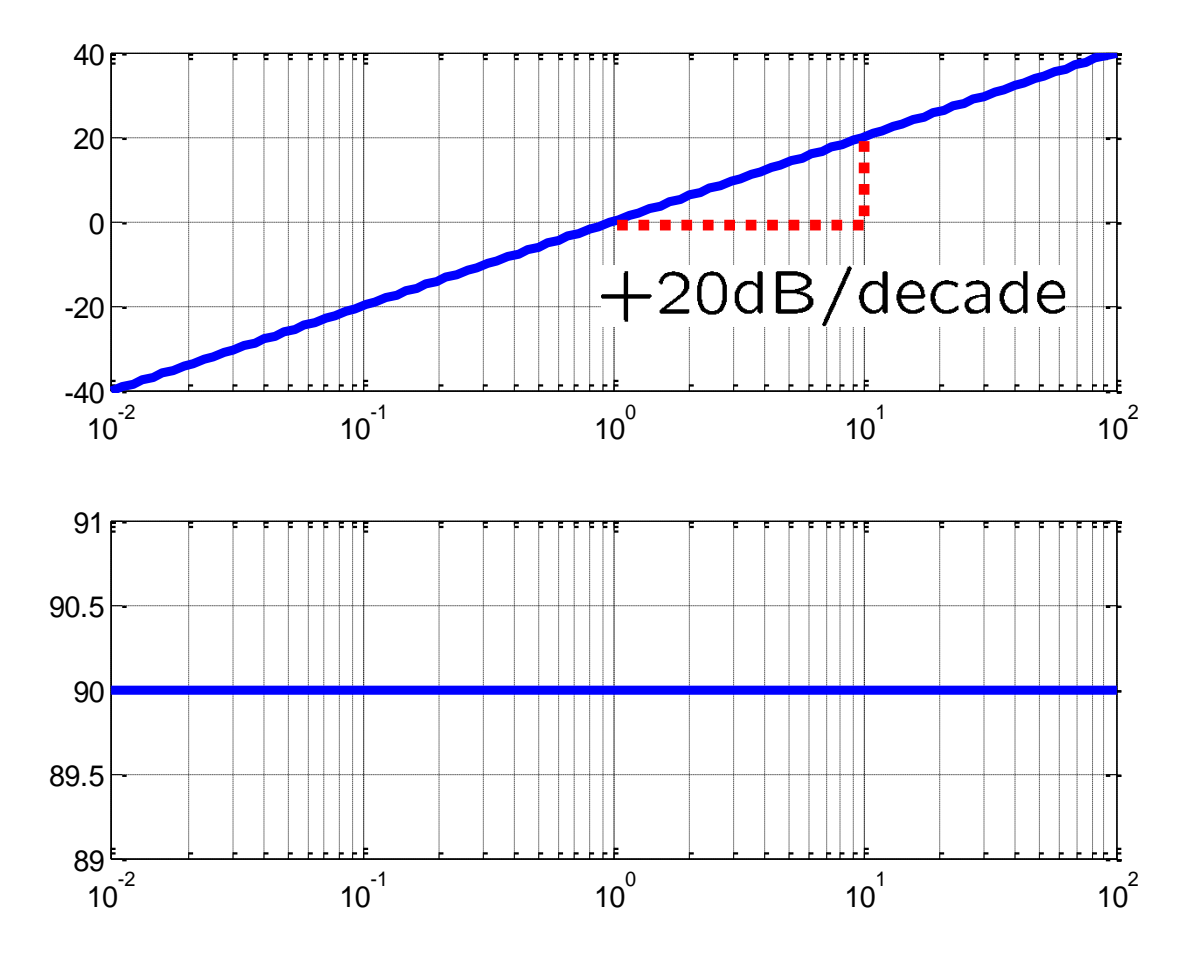

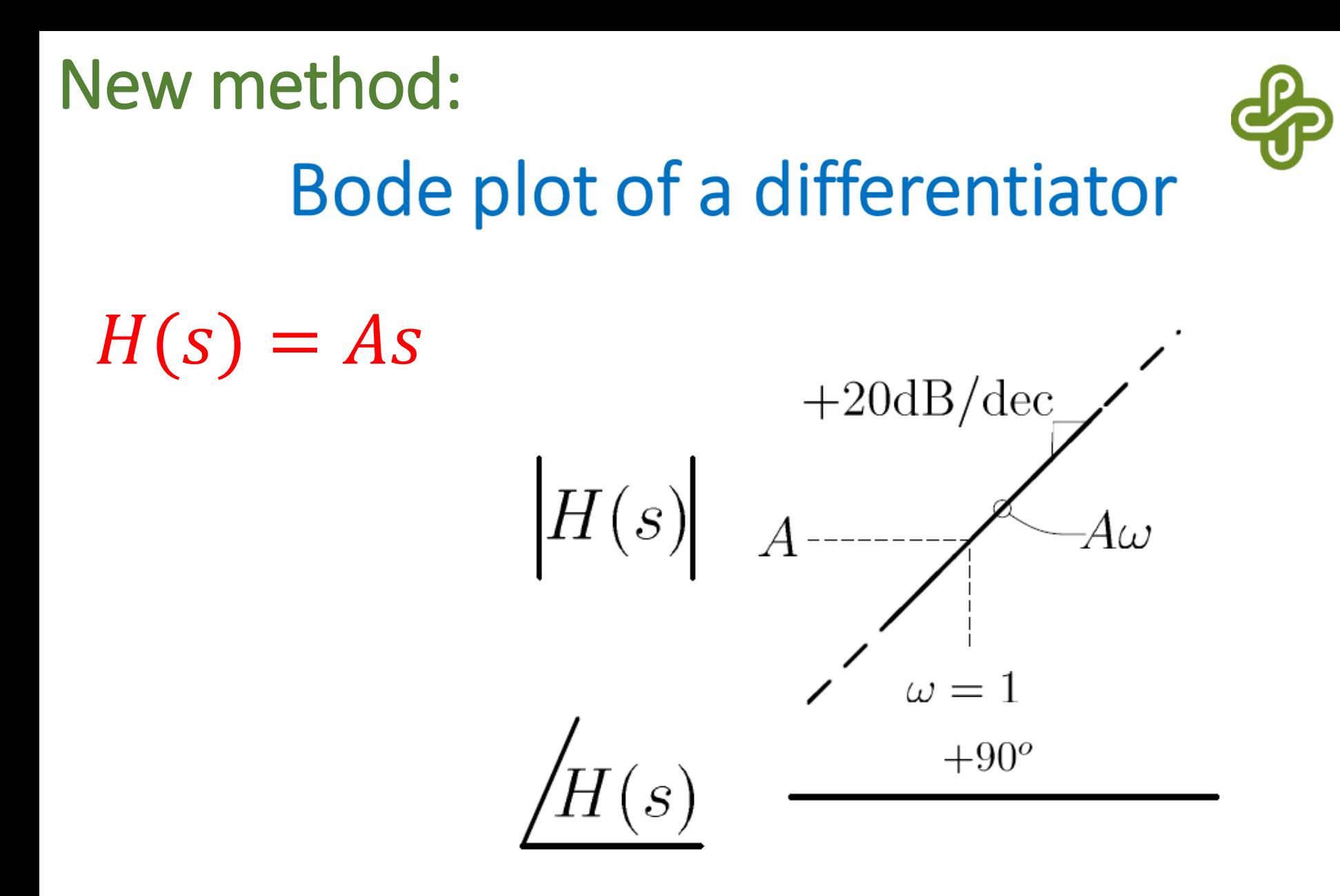

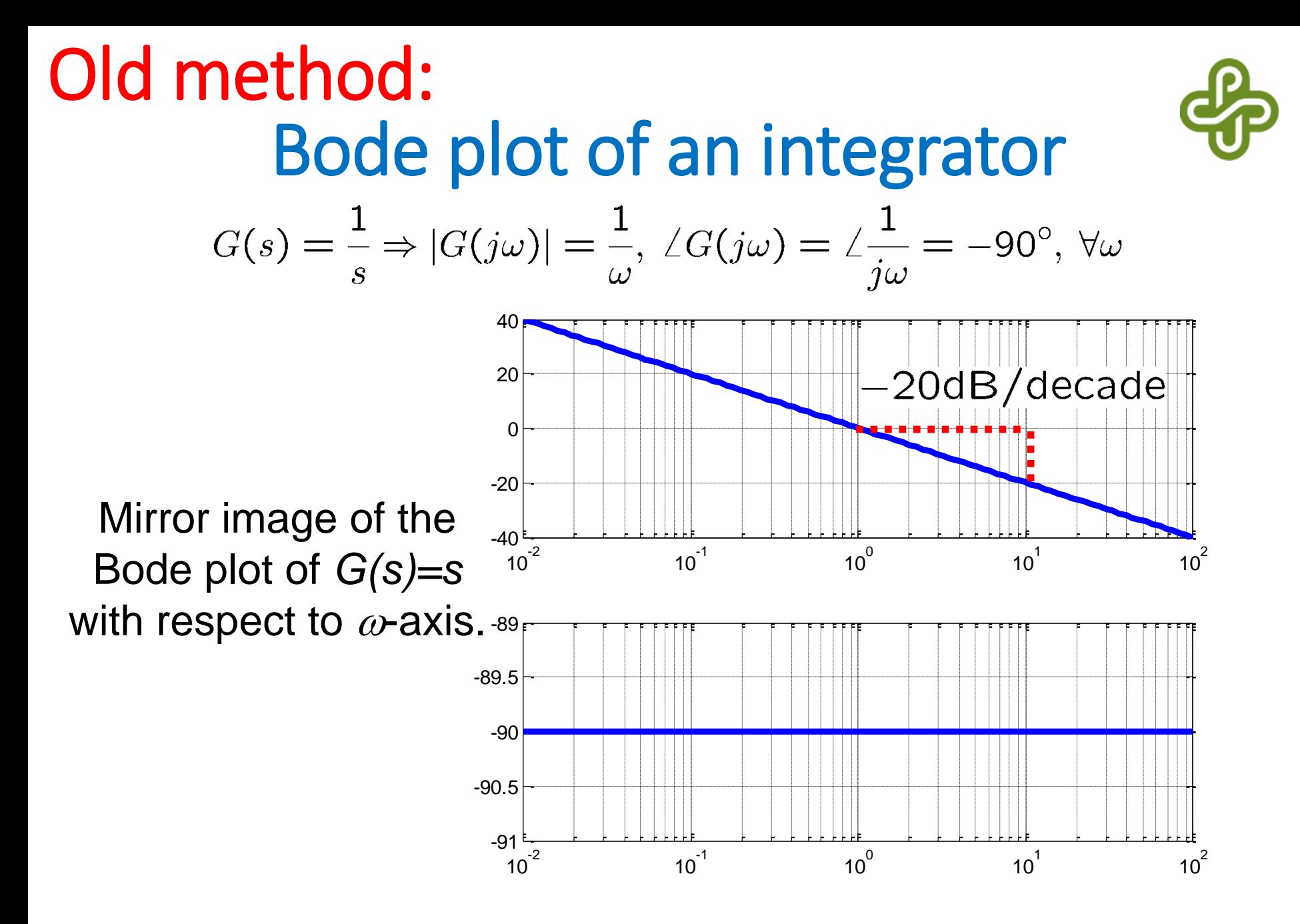

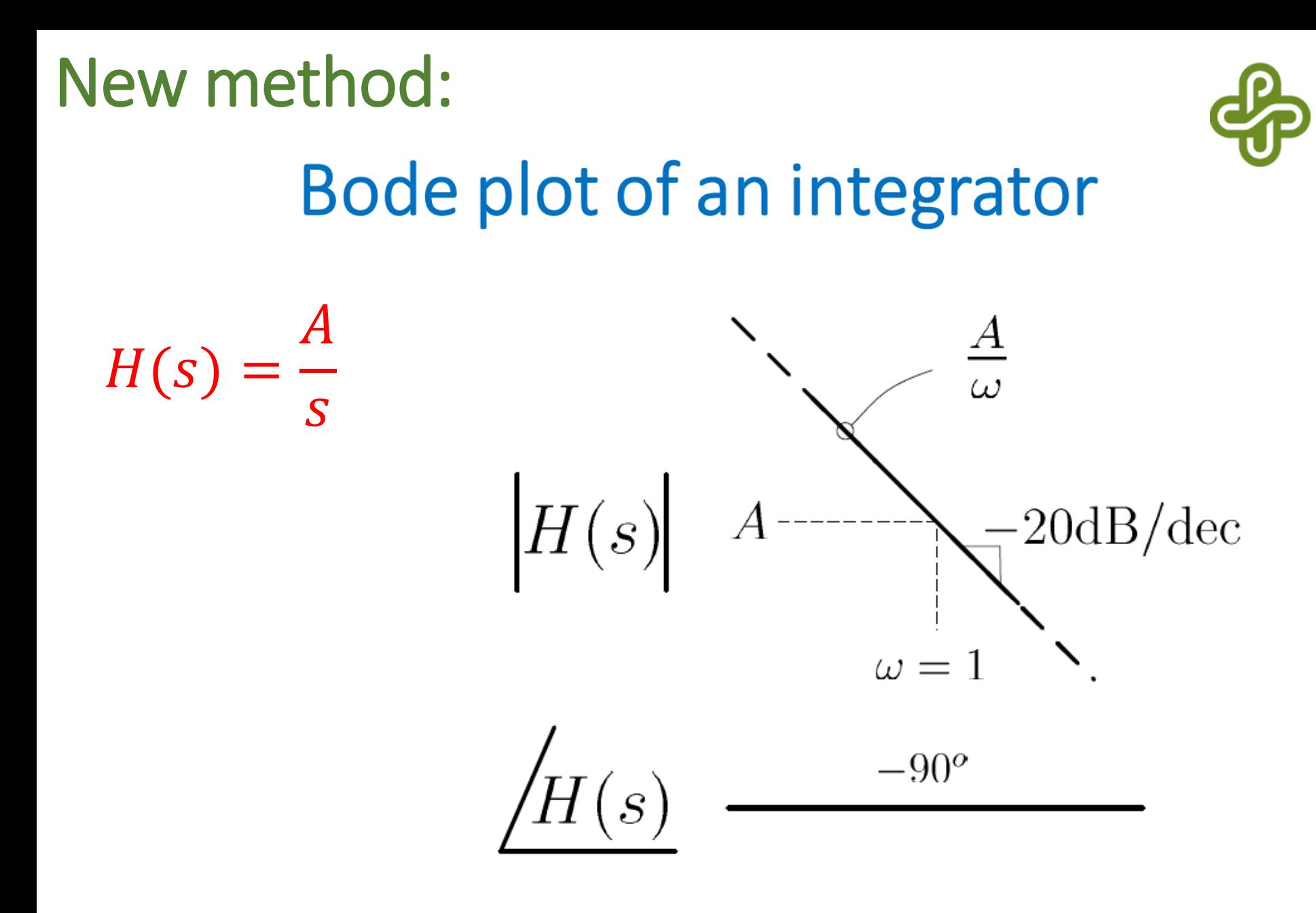

# Sketching Bode plot

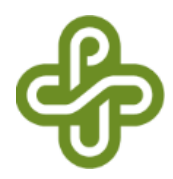

- Basic functions
	- Constant gain
	- Differentiator and Integrator
	- First order system and its inverse
	- Second order system
- Product of basic functions 1. Sketch Bode plot of each factor, and<br>1. Sketch Bode plot of each factor, and
	- 2. Add the Bode plots graphically.

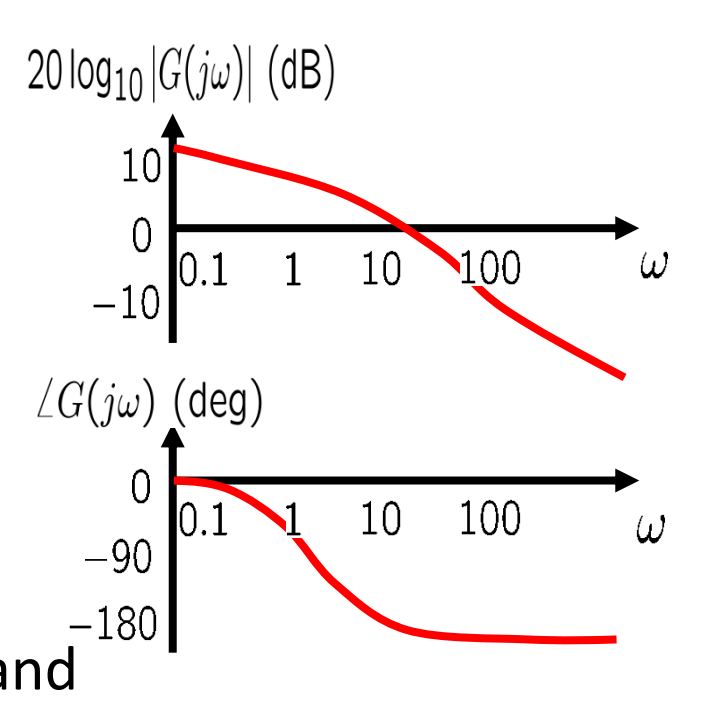

#### Old method:Bode plot of a 1st order system **Straight-line approximation** *init***y** Corner frequency 0 20dB/decade  $G(s) = \frac{1}{Ts + 1}$ -10  $-20$  $\overline{\phantom{a}} G(s)$ -30 -40  $G(j\omega) = \frac{1}{j\omega T + 1}$  $-50\frac{E}{10^{-2}}$  $10<sup>1</sup>$  $10^{-2}$  10<sup>-1</sup> 10<sup>0</sup>  $10^2$

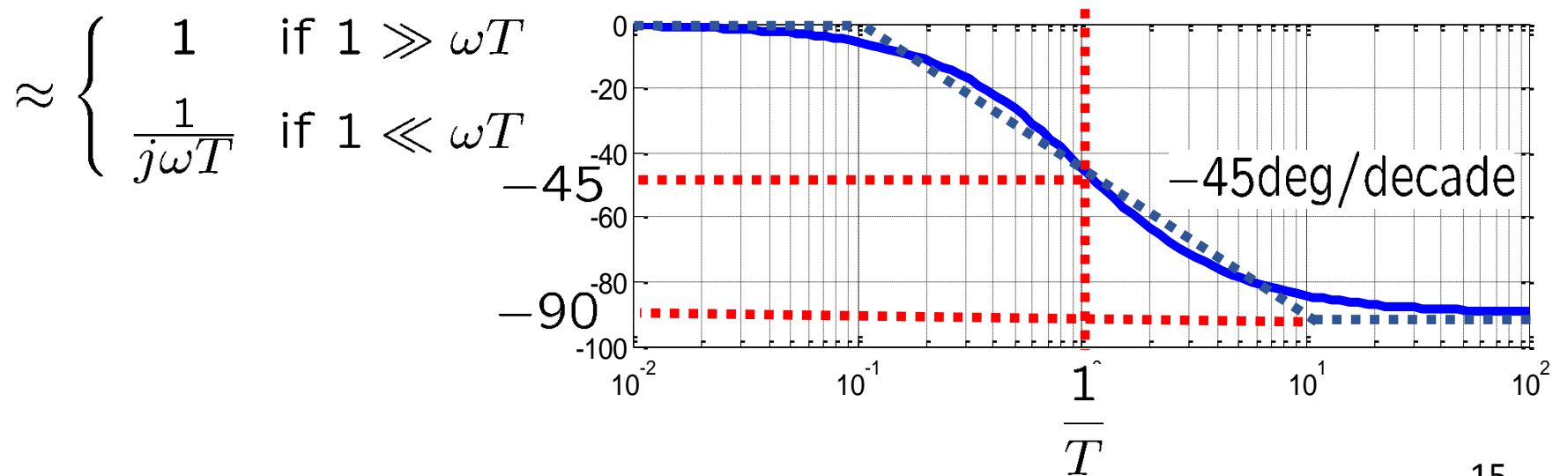

## New method: Bode plot of a 1st order system

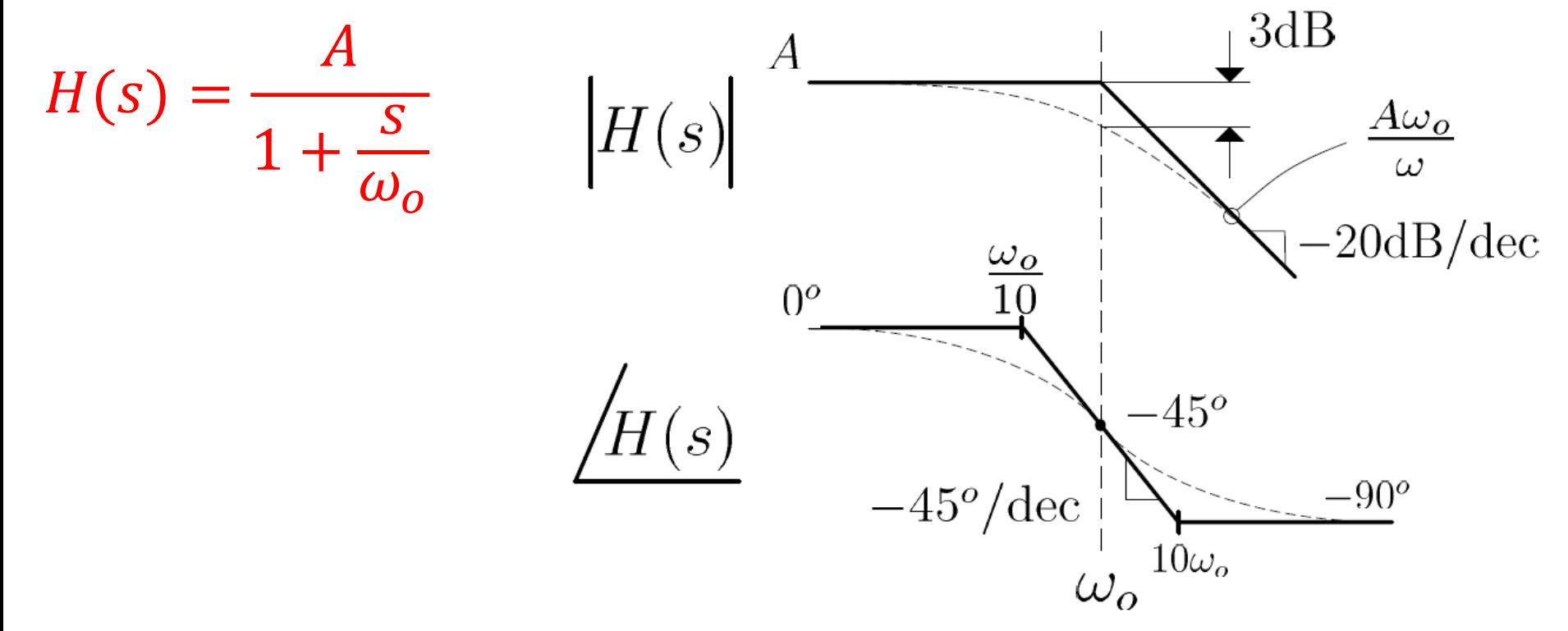

Maximum Error  $\mathcal{Q} \omega_o = 3dB$ 

Maximum Error  $\mathcal{Q} \frac{\omega_o}{10}$  &  $10\omega_o = 5.7^\circ$ Exact Phase:  $-\tan^{-1}\left(\frac{\omega}{\omega_o}\right), \forall \omega$ 

## Old method:Bode plot of an inverse system  $G(s) = Ts + 1 = \left(\frac{1}{Ts + 1}\right)^{-1}$

Mirror image of the original Bode plot with respect to  $\omega$ -axis.

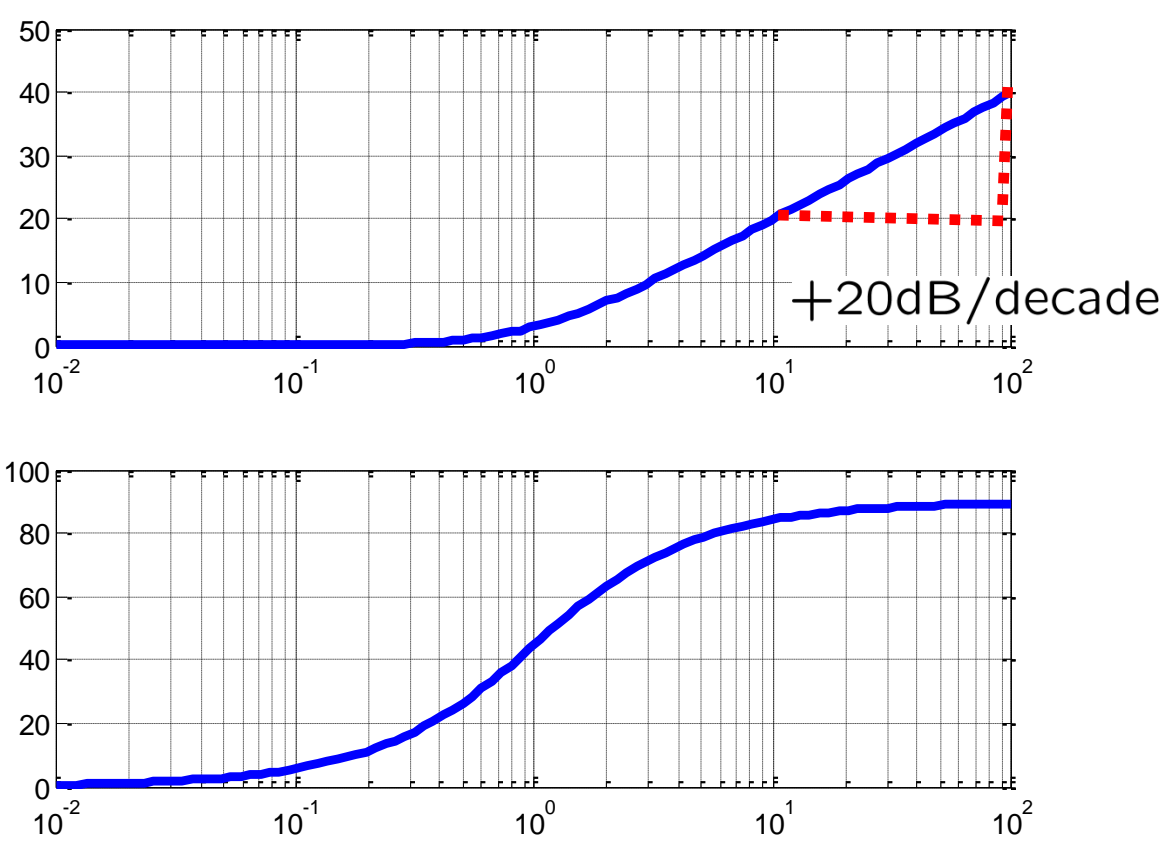

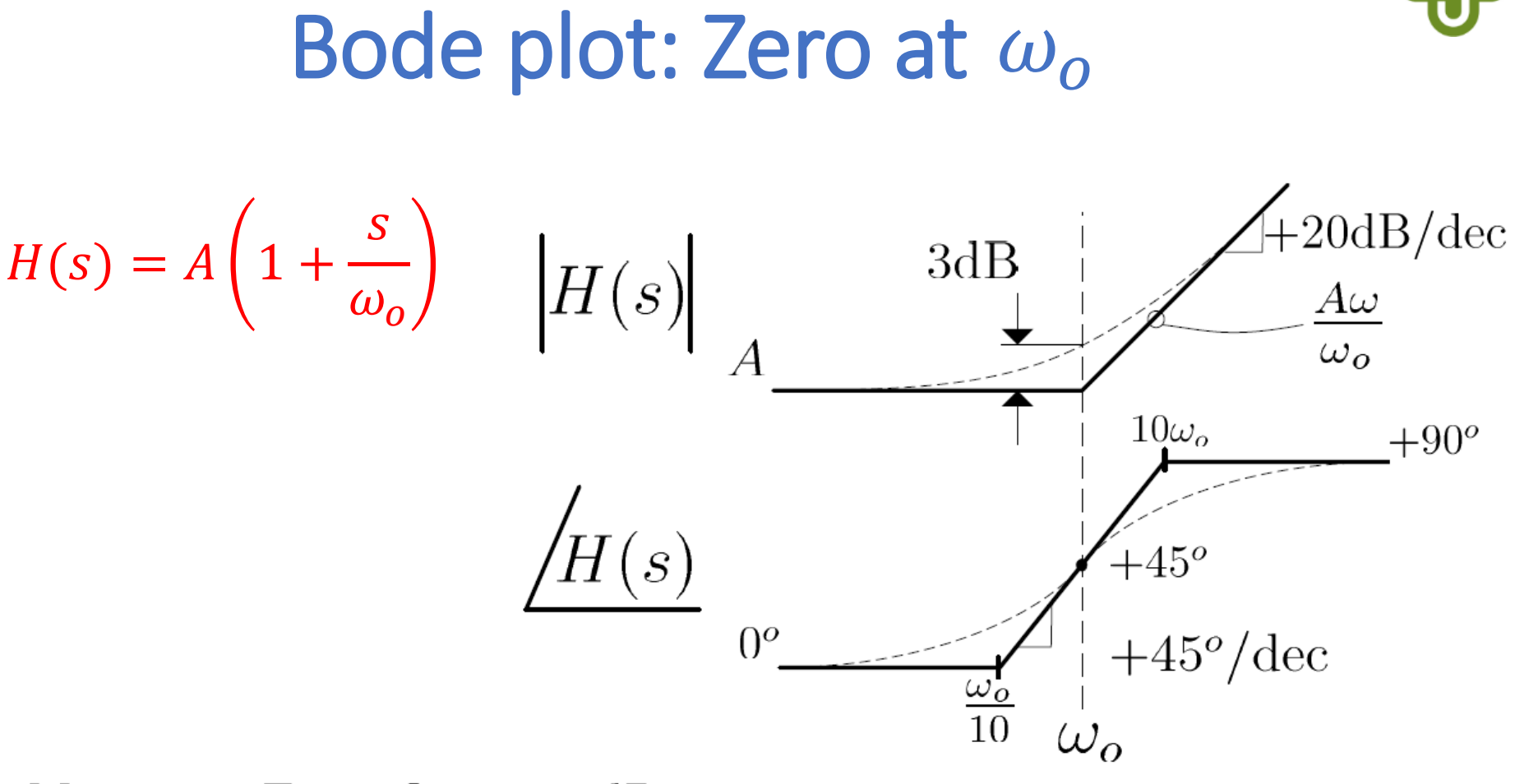

Maximum Error  $\omega_o = 3dB$ 

New method:

Maximum Error @ 
$$
\frac{\omega_o}{10}
$$
 &  $10\omega_o = 5.7^o$   
Exact Phase:  $\tan^{-1}\left(\frac{\omega}{\omega_o}\right)$ ,  $\forall \omega$ 

# Sketching Bode plot

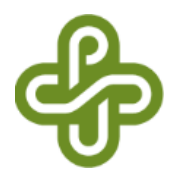

- Basic functions
	- Constant gain
	- Differentiator and Integrator
	- First order system and its inverse
	- Second order system
- Product of basic functions
	- 1. Sketch Bode plot of each factor, and<br>1. Sketch Bode plot of each factor, and
	- 2. Add the Bode plots graphically.

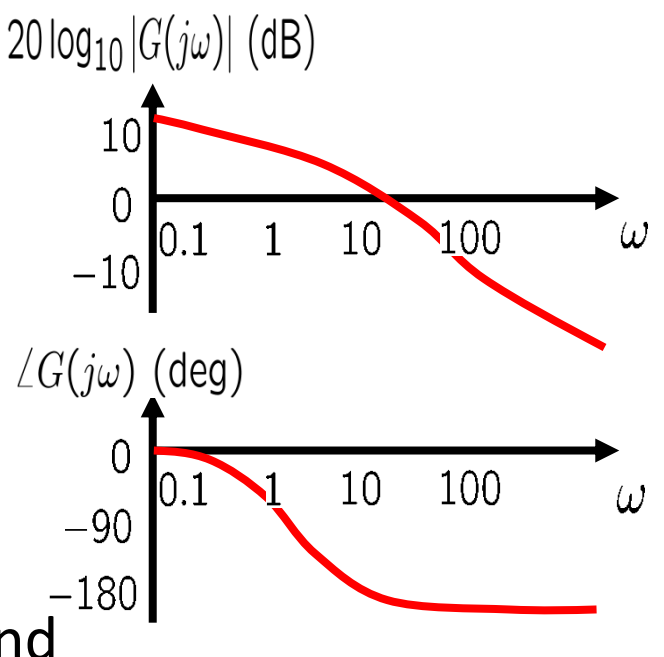

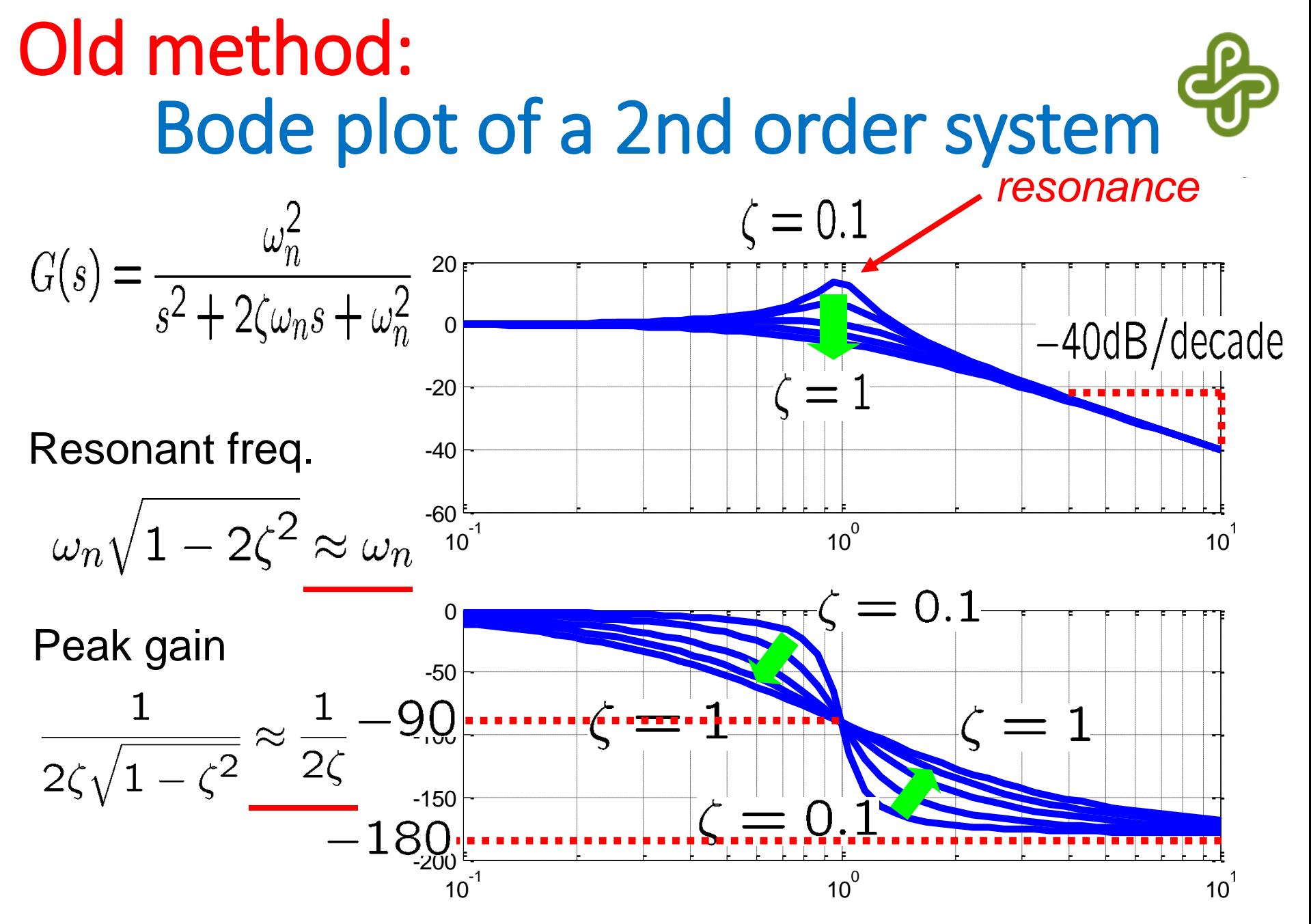

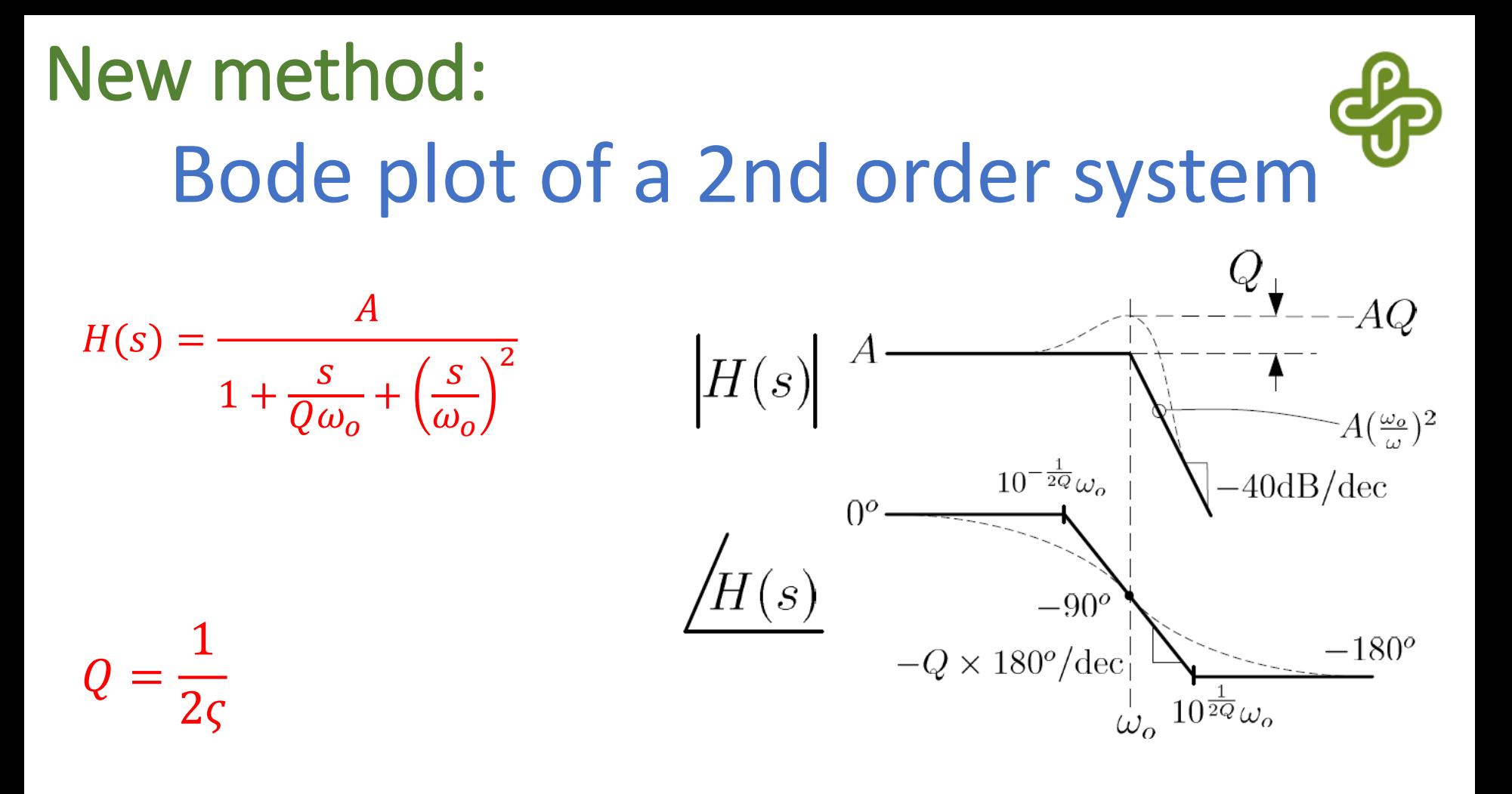

 $\omega_{o}$ =Corner Frequency  $Q > \frac{1}{2} \implies$  Complex Roots  $Q =$ Quality Factor: Exact Gain  $\omega_{o}$ Approximate Maximum Value

Exact Phase:  $-\tan^{-1}\left[\frac{\frac{1}{Q}\frac{\omega}{\omega_o}}{1-(\frac{\omega}{\omega_o})^2}\right], \forall \omega$ 

## Sketching Bode plot

- Basic functions
	- Constant gain
	- Differentiator and Integrator
	- First order system and its inverse
	- Second order system
- Product of basic functions
	- 1. Sketch Bode plot of each factor, and
	- 2. Add the Bode plots graphically.

#### *Main advantage of Bode plot!*

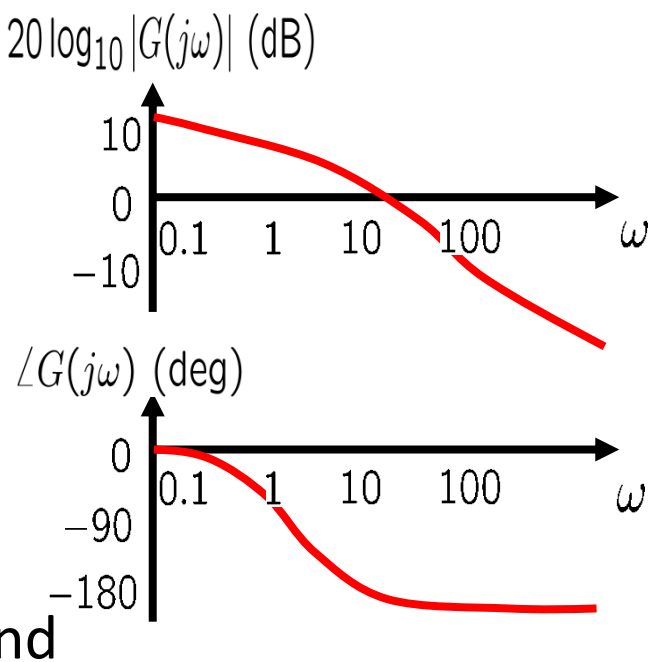

## An advantage of Bode plot

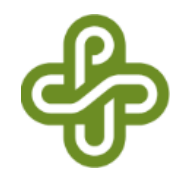

- Bode plot of a series connection *G1(s)G2(s)* is the addition of each Bode plot of *G1* and *G2*.
	- Gain

 $20 log_{10} |G_1(j\omega)G_2(j\omega)| = 20 log_{10} |G_1(j\omega)| + 20 log_{10} |G_2(j\omega)|$ 

• Phase

 $\angle G_1(i\omega)G_2(i\omega) = \angle G_1(i\omega) + \angle G_2(i\omega)$ 

• Later, we use this property to design *C(s)* so that *G(s)C(s)* has a "desired" shape of Bode plot.

#### Short proofs

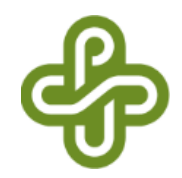

• Use polar representation

$$
G_1(j\omega) = |G_1(j\omega)|e^{j\angle G_1(j\omega)} \qquad G_2(j\omega) = |G_2(j\omega)|e^{j\angle G_2(j\omega)}
$$

Then, 
$$
G_1(j\omega)G_2(j\omega) = |G_1(j\omega)||G_2(j\omega)|e^{j\angle G_1(j\omega)}e^{j\angle G_2(j\omega)}
$$
  
\n
$$
= |G_1(j\omega)||G_2(j\omega)|e^{j\angle G_1(j\omega)+\angle G_2(j\omega)}
$$
\nTherefore

Therefore,

 $20 \log_{10} |G_1(j\omega)G_2(j\omega)| = 20 \log_{10} |G_1(j\omega)| \cdot |G_2(j\omega)| = 20 \log_{10} |G_1(j\omega)| + 20 \log_{10} |G_2(j\omega)|$  $\angle G_1(j\omega)G_2(j\omega) = \angle G_1(j\omega) + \angle G_2(j\omega)$ 

## Example 1

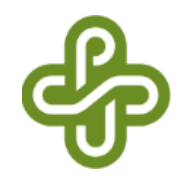

• Sketch the Bode plot of a transfer function

$$
G(s) = \frac{10}{s}
$$

1. Decompose *G(s)* into a product form:

$$
G(s) = 10 \cdot \frac{1}{s}
$$

2. Sketch a Bode plot for each component on the same graph.

3. Add them all on both gain and phase plots.

#### Example 1 (cont'd)

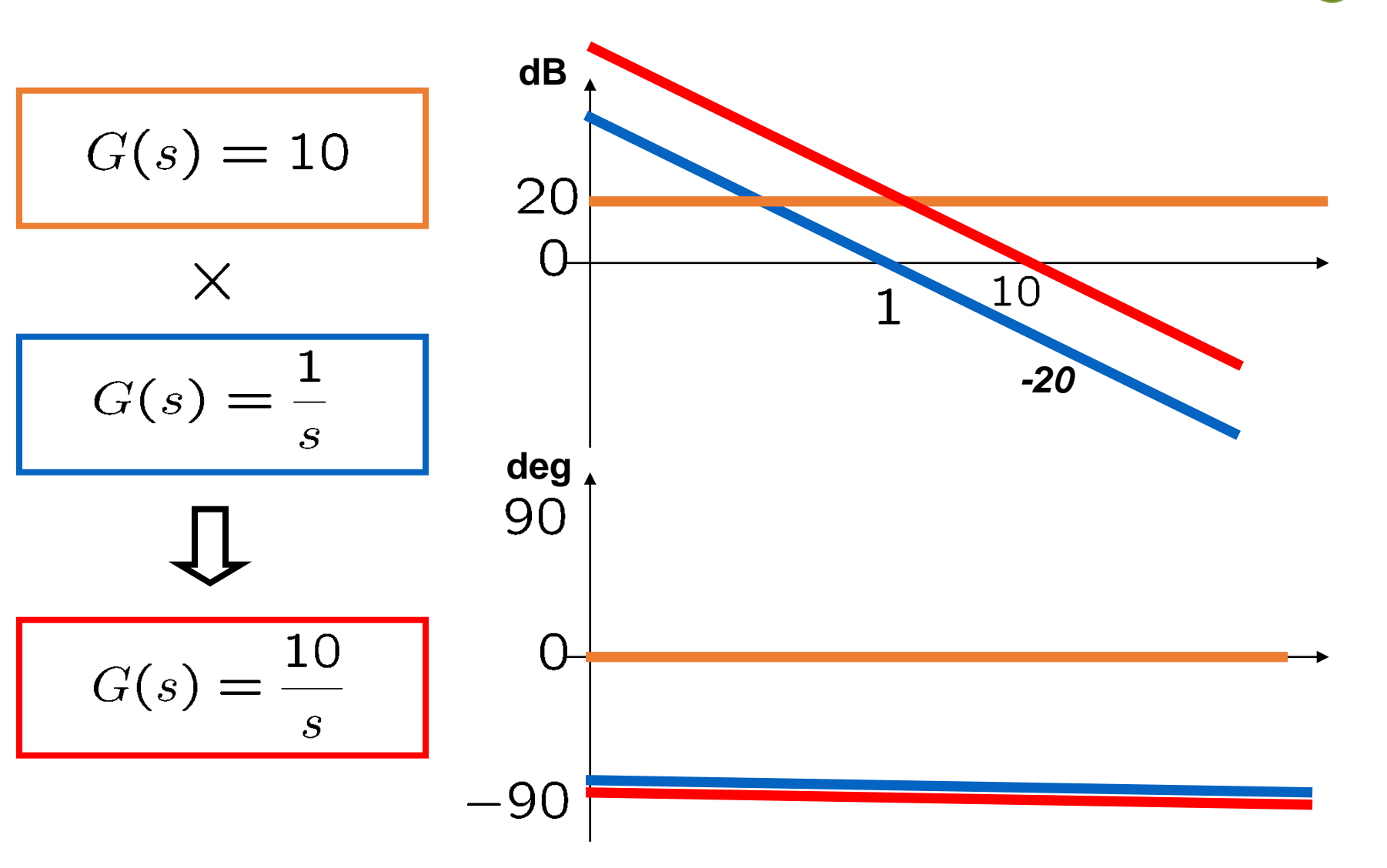

#### **Example 2**

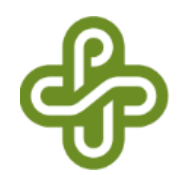

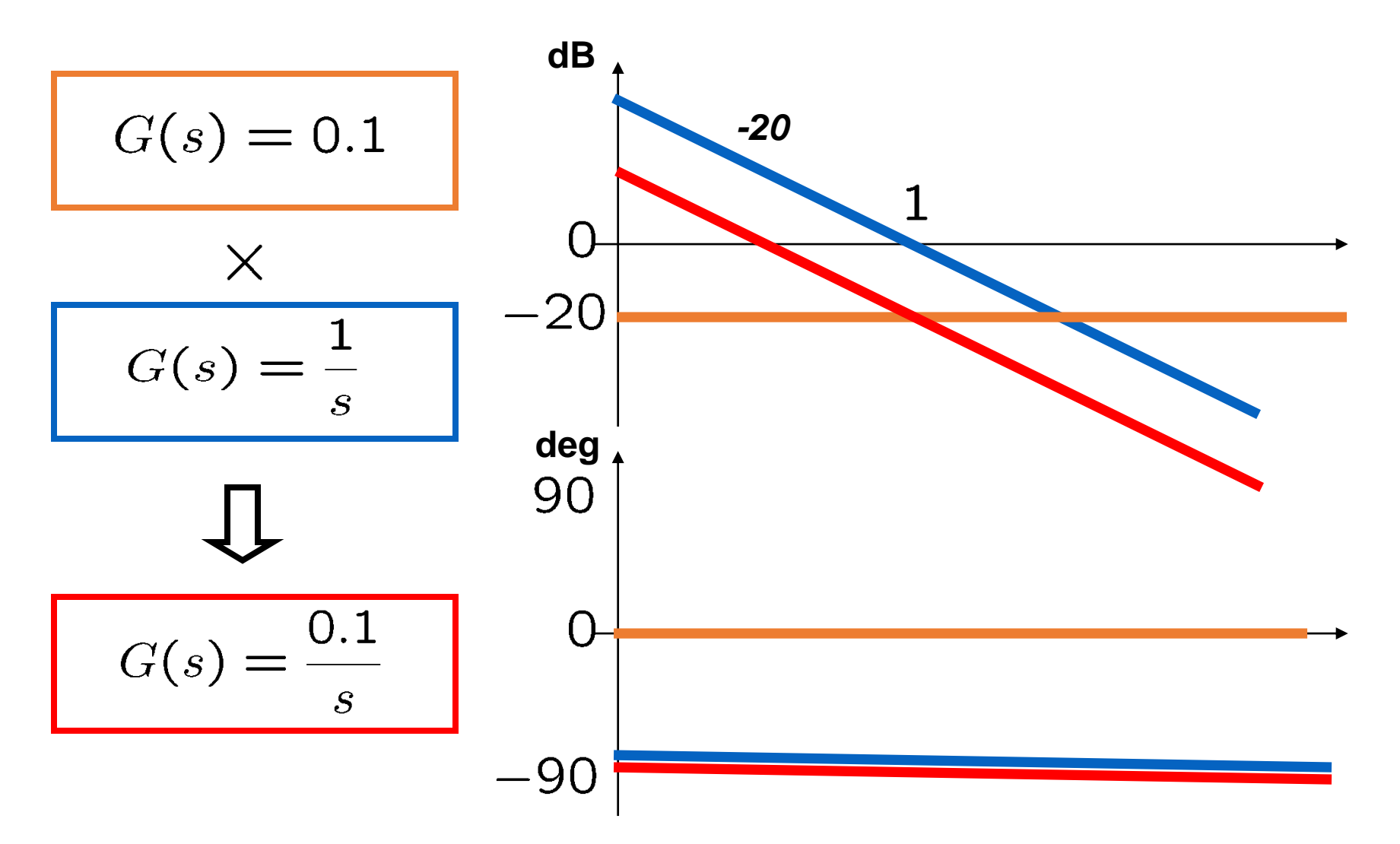

#### **Example 3**

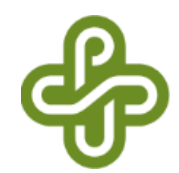

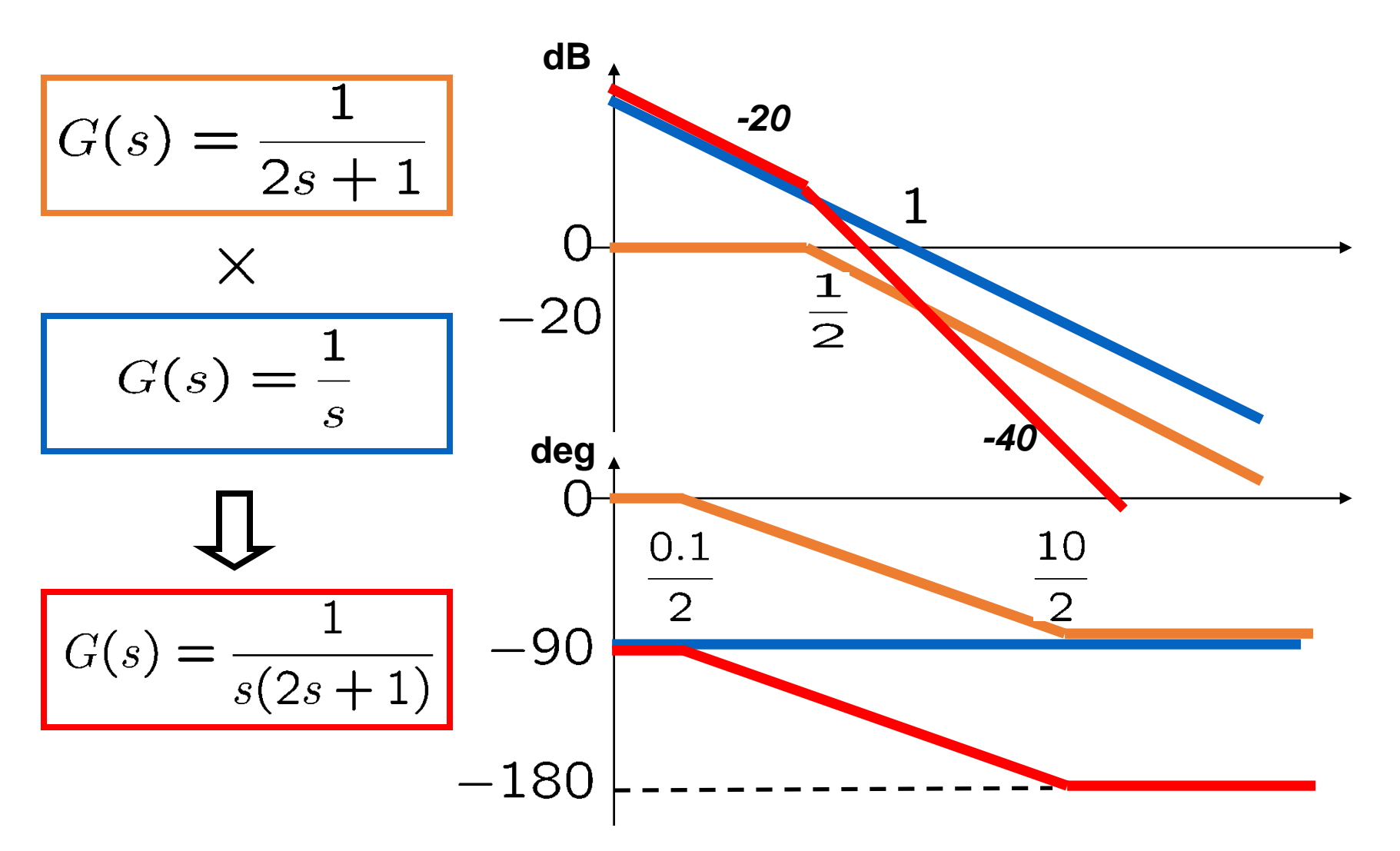

#### Remark

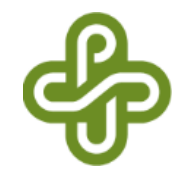

• You can use MATLAB command "bode" to obtain the precise magnitude and phase responses.

## Summary

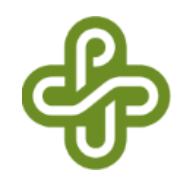

- Sketches of Bode plots
	- Basic transfer functions
	- Products of basic transfer functions
- The new approach to sketching Bode plots is useful:
	- With simplified annotations we're able to quickly obtain good approximations to magnitude and phase values.
	- This approach will be particularly useful in the process of compensator design where simplified design expressions will be derived from the sketched plots. (After a design is completed, it may be verified with MATLAB using the exact transfer function expressions).
- Next, *practice sketching Bode plots*